на сервер. Решение на первый взгляд неплохое, но и у него есть недостатки:

– если раньше функции фронтенда и бэкенда были чётко разделены (бэкенд отвечает за генерацию view и логику, а фронтенд за отображение), то теперь логика дублируется на фронтенде, что вряд ли можно назвать хорошей архитектурной практикой;

– код, отвечающий за генерацию view, приходится постоянно дублировать и из-за этого возникают проблемы: «копипаста», расхождение разметки, поломанные селекторы, сложности в сопровождении кода и т. д.

Но подход SPA во многих случаях оказывается гораздо более эффективным. С точки зрения этого подхода сайт понимается не как набор страниц, а как набор состояний одной и той же HTMLстраницы. При смене состояния происходит асинхронная подгрузка нового контента без перезагрузки самой страницы.

SPA представляет собой не сайт в классическом понимании, а приложение, которое исполняется на стороне клиента, в браузере. Поэтому с точки зрения пользователя проблем со скоростью работы почти не бывает даже при медленном или нестабильном соединении с Интернетом (например, при просмотре сайта с мобильного устройства). Высокая скорость работы обеспечивается ещё и благодаря тому, что с сервера на клиента приходит теперь не разметка, а данные (в основном в формате JSON), и размер их невелик.

Тестировать отдельно от фронтэндабекэндовскую часть позволяет приложение «Postman». Postman предназначен для проверки запросов клиент-сервер по документации, чтобы убедиться, что всё работает на стороне бэкенда.

Подводя итог, можно выделить главные достоинства «SPA» подхода и тестирование бекэнда используя «Postman». SPA обеспечивает высокую скорость работы, аблагодаря «Postman» можно легко и быстро тестировать бекэндовскую часть и сразу видеть ответы запросов.

УДК 004.021

Студ. М.А. Шкурко, Е.Д. Подрез Науч. рук. доц. А.А. Дятко (кафедра информатики и веб-дизайна, БГТУ)

## **ВОЗМОЖНОСТИ КОМПЬЮТЕРНОЙ ГРАФИКИ И ЕЕ ПРИМЕНЕНИЕ ДЛЯ РАЗРАБОТКИ ИНТЕРЬЕРА КУХНИ**

Трехмерная графика сегодня прочно вошла в нашу жизнь, что порой мы даже не обращаем внимания на ее проявления. Разглядывая рекламный щит с изображением интерьера комнаты или рекламный ролик о мороженном, наблюдая за кадрами остросюжетного фильма, мы и не догадываемся, что за всем этим стоит кропотливая работа мастера 3D графики.

Достижения современного 3D графики используются в следующих отраслях:

- **кинематограф и мультипликация:** создание трехмерных персонажей и реалистичных спецэффектов**;**

- **создание компьютерных игр:** разработка 3D-персонажей, виртуальной реальности окружения, 3D-объектов для игр;

- **реклама:** возможности 3D графики позволяют выгодно представить товар рынку, при помощи трехмерной графики можно создать иллюзию кристально-белоснежной рубашки или аппетитного фруктового мороженого с шоколадной стружкой и т. д.;

- **дизайн интерьеров**: проектирование и разработка дизайна интерьера также не обходятся сегодня без трехмерной графики. 3D технологии дают возможность создать реалистичные 3D-макеты мебели (дивана, кресла, стула, комода и т. д.), точно повторяя геометрию объекта и создавая имитацию материала.

Для того чтобы получить 3D-изображение объекта необходимо выполнить следующие шаги:

- **моделирование**, то есть построение математической 3Dмодели общей сцены и ее объектов;

- **текстурирование** включает наложение текстур на созданные модели, настройка материалов и придание моделям реалистичности;

- **настройка освещения**;

- **рендеринг** – процесс создания изображения объекта по предварительно созданной модели.

Разработка интерьера кухни произведена в 3dsMax на основе технологии моделирования сплайнами (рисунок 1).

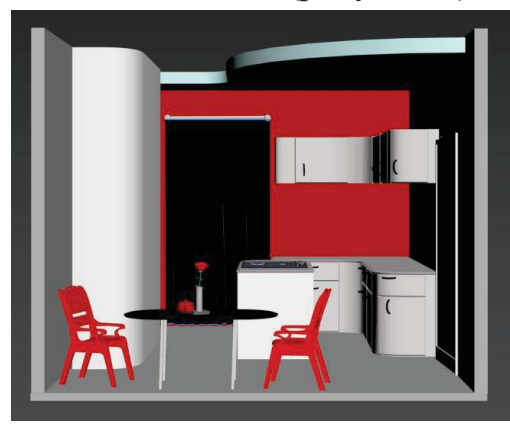

**Рисунок 1 – Моделирование интерьера кухни**

Технология моделирования сплайнами позволила создать плавные контуры, свободно управлять структурой полигональной сетки для дальнейшего наложения текстур и облегчения процедуры рендеринга.

## **ПИТЕРАТУРА**

1. Компьютерная **[Электронный**  $pecypc$ ] / графика Сайт https://vsetrenin-«ВсеТренинги.ру. -Режим доступа: gi.ru/schools/kompjuternaya grafika/ - Дата доступа: 10.04.2021.

УДК 004.021

Студ. Т.С. Белявский Науч. рук. доц. А.А. Дятко (кафедра информатики и веб-дизайна, БГТУ)

## ВЫЧИСЛЕНИЕ ЗНАЧЕНИЯ ЧИСЛА п МЕТОДОМ МОНТЕ-КАРЛО

Под методом Монте-Карло понимается численный метод решения математических задач при помощи моделирования случайных величин. Суть метода заключается в следующем: процесс описывается математической моделью с использованием генератора случайных величин, модель многократно обсчитывается, на основе полученных данных вычисляются вероятностные характеристики рассматриваемого процесса. Например, чтобы узнать методом Монте-Карло, какое в среднем будет расстояние между двумя случайными точками в круге, нужно взять координаты большого числа случайных пар точек в границах заданной окружности, для каждой пары вычислить расстояние, а потом для них посчитать среднее арифметическое.

Метод имеет две основных особенности. Первая - простая структура вычислительного алгоритма. Вторая - ошибка вычислений, как правило, пропорциональна корню из отношения некоторой постоянной величины к числу испытаний [1].

Добиться высокой точности на таком пути невозможно. Поэтому обычно говорят, что метод Монте-Карло особенно эффективен при решении тех задач, в которых результат нужен с небольшой точностью. Следует отметить, что точность вычислений будет повышаться с увеличением количества испытаний.

Формулировка задачи: вычислить значение числа п, используя генератор случайных чисел, возвращающий числа от 0 до 1.

Решение: Для начала рассмотрим плоскость, в которой генерируются координаты точки (X, Y). Затем увеличим число генерируемых точек и добавим на плоскость окружность с радиусом 1 и цен-